## **Editor data a času**

Pro editaci data a času lze využít následující editor.

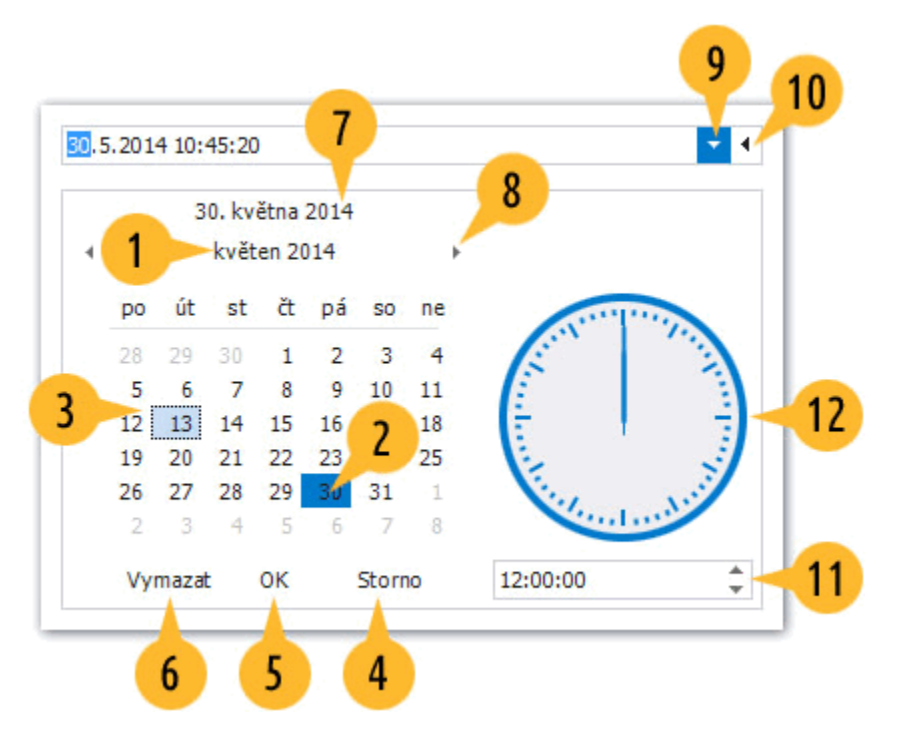

Následující tabulka uvádí popis jednotlivých komponent editoru data a času.

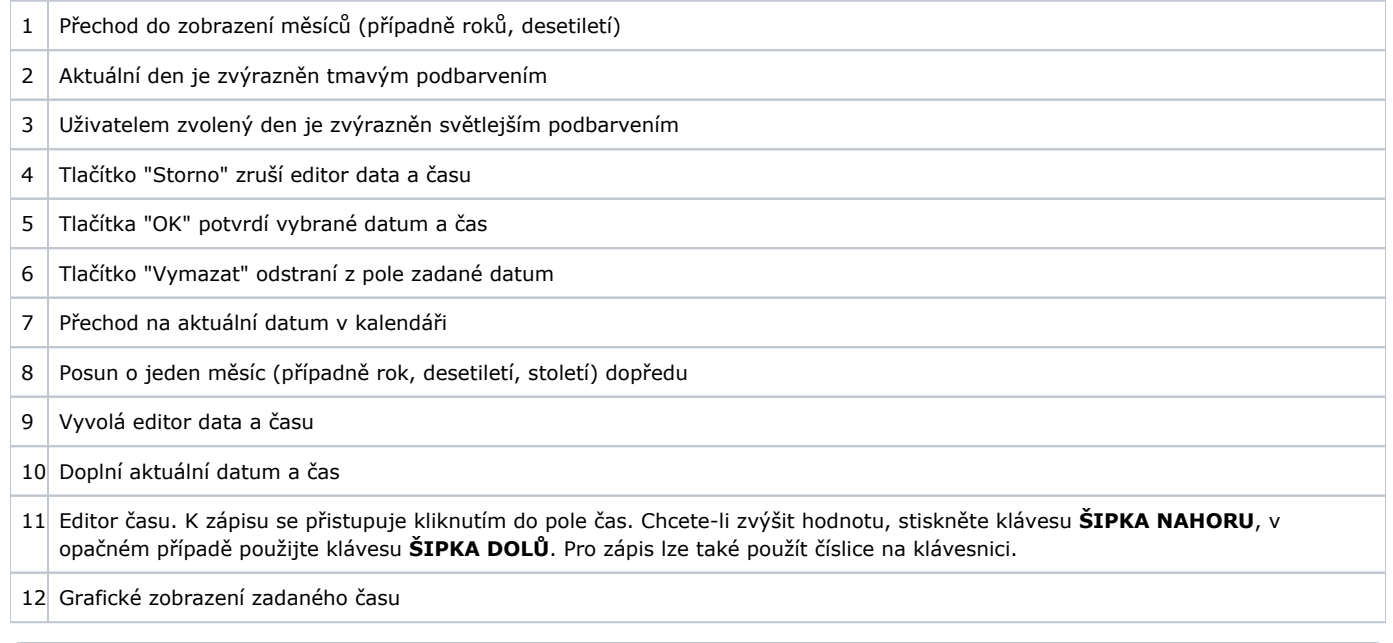

## **Poznámka**

Hodnoty datum a čas lze také upravit bez otevření editoru data a hodin. Stačí kurzor umístit na část (datum nebo hodiny), kterou je třeba změnit. Chcete-li zvýšit hodnotu, stiskněte klávesu **ŠIPKA NAHORU**, v opačném případě použijte klávesu **ŠIP KA DOLŮ**.